# 湖南外贸职业学院文件

湘外贸职院 (2020) 72 号

关于印发《湖南外贸职业学院困难职工帮扶制度》的 通知

各部门:

为建立给职工办好事实事的长效机制,推动创建和谐劳动关 系活动的深入开展,切实为困难职工排忧解难,根据《湖南省基 层工会经费收支管理实施细则》(湘工办发[2018]20号)等有关 文件精神,结合学校实际,特制定《湖南外贸职业学院困难职工 帮扶制度》,现予印发,请遵照执行。

特此通知。

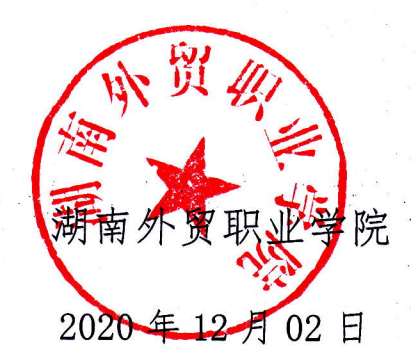

#### 湖南外贸职业学院党政办公室

2020年12月02日印发

### 湖南外贸职业学院困难职工帮扶制度

为建立给职工办好事实事的长效机制,推动创建和谐劳动关 系活动的深入开展,切实为困难职工排忧解难,根据《湖南省基 层工会经费收支管理实施细则》(湘工办发[2018]20号)等有关 文件精神,制定本制度。

#### 一、帮扶对象和条件

帮扶救助对象为全院在职困难职工。具体情况为:

1、因家庭收入低致困职工。

2、因职工本人或其供养直系亲属患重病导致生活困难职工。

3、因其他意外灾害导致生活困难的职工。

有以下情形之一的不能纳入帮扶对象:

1、拥有 2套以上住宅的:

2、拥有商业店铺或雇佣他人从事经营活动的:

3、子女进入高收费私立学校或自费出国留学的:

4、非受雇佣经常使用机动车辆的(对因遭受突发事件、意外 伤害、重大疾病导致生活困难的职工家庭在提出申请时家庭仅拥 有一辆购置发票价格在15万元及以下的机动车,且购买时间发 生于致困原因发生之前的除外);

 $\overline{2}$ 

5、拒绝配合调查核实家庭收入和财产状况的;

6、有吸毒、赌博以及其他犯罪行为的;

7、存在刻意隐瞒欺骗行为的:

8、不具有在职职工身份的。

#### 二、帮扶救助标准

1、当年家庭可支配收入减去家庭困难必要支出后: 人均月 收入 <2 倍当地低保标准的, 根据具体情况申请全总级或省级或 省直级困难帮扶奖金。

ing kalawatan Suma

2、当年家庭可支配收入减去家庭困难必要支出后:2倍当地 低保标准<人均月收入≤2.5倍当地低保标准的, 校工会可一次 性发放不超过 3000 元的慰问金:

3、当年家庭可支配收入减去家庭困难必要支出后: 2.5 倍 当地低保标准<人均月收入≤3倍当地低保标准的,校工会可一 次性发放不超过 2000 元的慰问金:

4、当年家庭可支配收入减去家庭困难必要支出后: 3 倍当 地低保标准く人均月收入≤3.5倍当地低保标准的,校工会可一 次性发放不超过 1000 元的慰问金:

#### 三、申请所需材料

1、填写《湖南外贸职业学院困难职工家庭申请审批表》(见 附件1): 如实填写《湖南外贸职业学院困难职工家庭申请审批 表》,表中"家庭主要困难情况"一栏,需说明家庭人员工作情 况及家庭收入与支出情况。

in a bhaile an chuid an t-aiste.<br>Bhaile an t-aiste

 $\overline{\mathbf{3}}$ 

2、身份材料: 职工本人及家庭所有成员的身份证复印件、 户口本复印件;父母或子女与困难职工本人不在同一户口本,但 需计入困难职工家庭总人数的,需单位或社区开具共同居住证 明。

3、收入材料: 职工本人和家庭所有成员近一年工资银行流 水,若无法提供银行流水的,需提供工作单位出具的收入证明, 若无收入的, 由单位或社区出具无收入证明。

4、申报人本地开户的银行卡复印件(注明具体开户行)。

5、因病致困。提供二级以上医院的医疗诊断书复印件: 近 一年自付费用票据复印件(收据、住院结算单、药店发票等): 残疾致困的提供三级以上伤残证复印件。

6、意外致困。提供公安、民政等相关部门的证明和费用支 出票据复印件。

7、子女上学致困。提供上学证明材料(学生证、准考证、 录取通知书 复印件、学校证明、学费收据发票复印件等)。

8、机动车、住房、商铺情况等证明 (由职工本人及家庭所 有成员的户籍和工作单位所在地车管所、不动产中心、工商部门 等出具)。

#### 四、困难职工认定程序

(一) 申请。由困难职工本人向工会提出书面申请, 如实填 写《湖南外贸职业学院困难职工家庭申请审批表》并提供相关证 明资料,签署保证提交材料真实有效并愿意接受审核的承诺书。

(二) 审核。收到困难职工申请资料后, 工会工作人员根据 材料进行初步审核,初审符合条件的,报工会委员会集体研究。

(三)公示。对符合条件的困难职工家庭,经工会集体研究 同意后在学校公示规定内容(附件2),公示时间不少于5个工 作日。公示期满后, 对于无异议的工会在困难职工家庭申报表上 签具意见并盖章,将申请审批表、证明材料、公示情况等建档保 管;对于有异议的进行异议核实。

#### 五、相关指标说明

1. 家庭总人口。

登记在同一户口簿且共同生活的人口计算, 或者虽然 户口 不在同一户口簿但具有赡养、扶养、抚养或收养关系且共同生活 的人口计算, 包括:

①配偶:

②父母和未成年子女:

3已成年但不能独立生活的子女;

④其他具有法定赡养、扶养、抚养义务关系并长期共同居住 的人员。

5

下列人员不计入共同生活的家庭成员:

①现役军人中的义务兵:

②连续三年以上(含三年)脱离家庭独立生活的宗教教职人 员;

್ಲಿ ಸ್ವಾಮಿ ಮಾಡಿದ ಮಾಡಿದ್ದಾರೆ.<br>ಇದು ಸ್ವಾಮಿ ಮಾಡಿದ್ದಾರೆ ಮಾಡಿದ್ದಾರೆ.<br>ಇದು ಸ್ವಾಮ್ಯ ಸ್ವಾಮಿ ಮಾಡಿದ್ದಾರೆ. ಸ್ವಾಮಿ ಮಾಡಿದ್ದಾರೆ ಹಾಗ

;<br>;

2. 家庭总收入=工薪收入(包含奖金、福利等)+经营净收入 +财产性 收入(如利息、红利、房租收入等)+转移性收入(如 养老金、离退休金、 社会救济收入等)。

3.家庭可支配收入=家庭总收入-缴纳所得税-社会保障支出 (养老、医 疗、生育、失业保险等)。

4. 家庭人均收入=家庭可支配收入/家庭总人口。

5. 家庭困难必要支出=本人及家庭成员(由本人供养的直系 亲属)患病支出+子女上学支出+残疾支出+重大意外致困支出等 (不含日常生活支 出)。其中:

-

患病、残疾支出=医药费自负部分等;

子女上学支出=学费+住宿费:

重大意外致困支出=医药费自负部分(受重大人身伤害)+ 其他意外支出费用等。

# i van katolik katolik.<br>Se van katolik katolik katolik ka

困难职工的帮扶资金纳入职工慰问金预算,采取银行卡(存 折)转账方式发放给困难职工。

:<br>1994: Carl Park (1994)

#### 七、档案管理

符合条件的困难职工,及时建立困难职工档案。每年进行调 查摸底,更新相关资料。

八、本办法由湖南外贸职院工会负责解释。

九、本办法经教职工代表大会通过后正式实施。

《相互的问题》,《西方的方法》,《西方》

ndi<br>Salah Salah Salah Salah Salah Salah Salah Salah Salah Salah Salah Salah Salah Salah Salah Salah Salah Salah S

附件 1:

## 湖南外贸职业学院困难职工家庭建档申请审批表

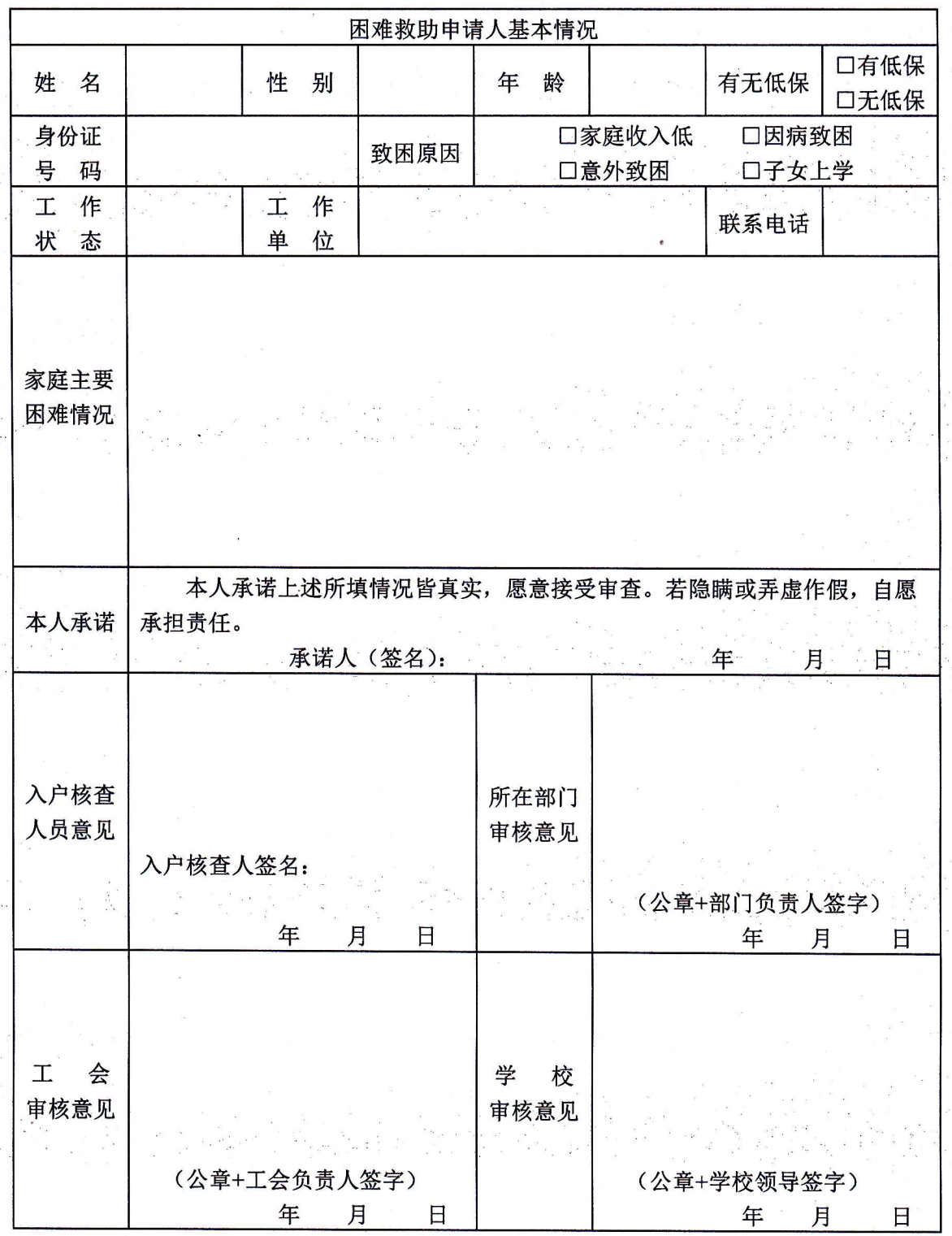

 $\boldsymbol{8}$ 

附件 2

# 困难职工公示

本次共有 户申请成为工会困难职工帮扶对象并提出困 难救助。根据《湖南外贸职业学院困难职工帮扶制度》等有关规 定,现予以公示。公示期为 年 日至 年 月 月 日。各位会员如有异议的,请在 年 月 日前向工 会反映。

公示内 容

| 申请人 | 家庭成员<br>(人数) | 申请人月<br>均收入<br>(元) | 家庭月人<br>均收入<br>(元) | 致困原因                          |
|-----|--------------|--------------------|--------------------|-------------------------------|
|     | $\cdots$     |                    |                    |                               |
|     |              |                    |                    |                               |
|     |              |                    |                    |                               |
|     |              |                    |                    |                               |
|     |              |                    |                    | $\mathcal{A}^{\mathcal{A}}$ . |

工会联系人:

举报电话:

湖南外贸职业学院工会